# **Επιλογή - Επανάληψη**

- **Η εντολή if-else.**
- Ο τελεστής παράστασης συνθήκης
- H εντολή switch.
- Η εντολές for και while.
- Η εντολή do-while.
- Η εντολές break continue goto.
- Μαθηματικές συναρτήσεις.
- Λέξεις κλειδιά στη C++.

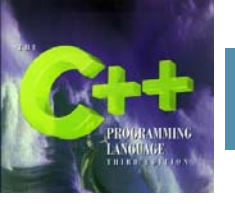

#### **Η εντολή if-else**

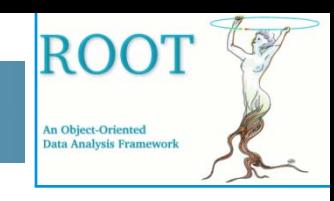

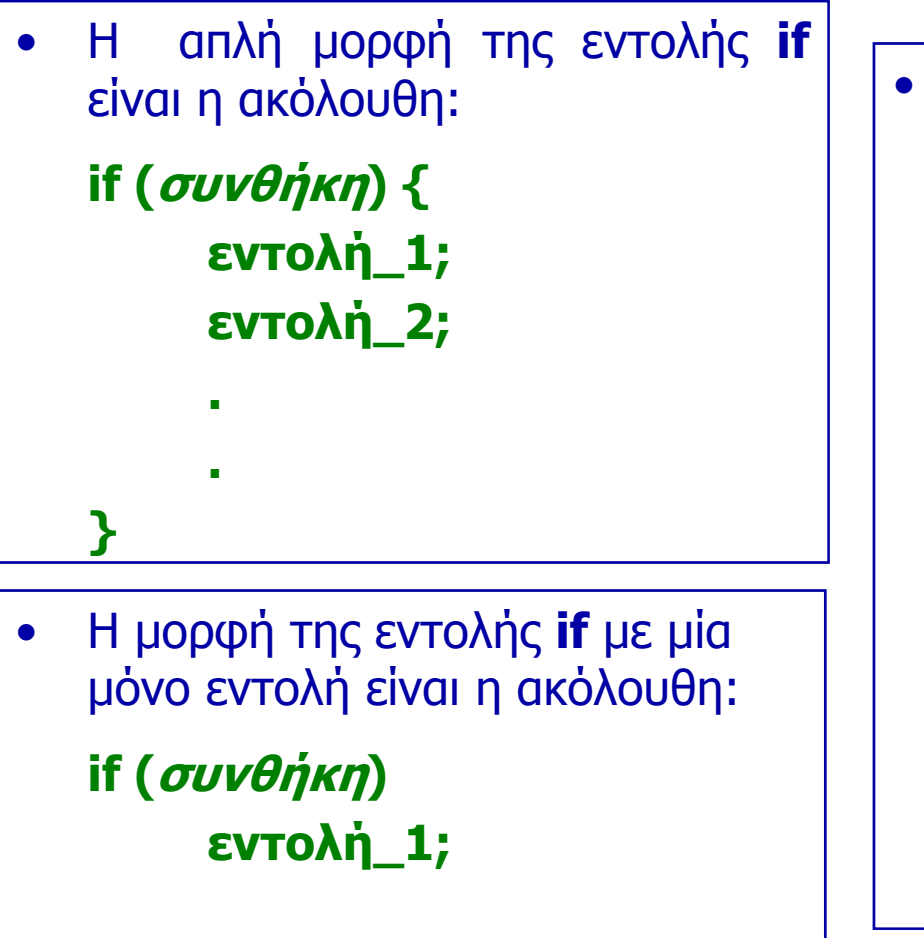

```
 Η γενική μορφή της εντολής if-
else είναι η ακόλουθη:
if (συνθήκη) {
     εντολή_1;
     εντολή_2;
     .}
else {
     εντολή_A;
     εντολή_B;
     .}
```
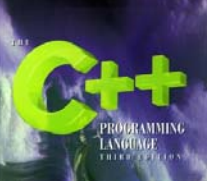

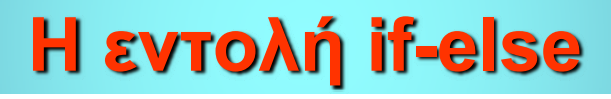

• Η γενική μορφή της εντολής **if-else** συμπεριλαμβανομένης και της **else-if** είναι:

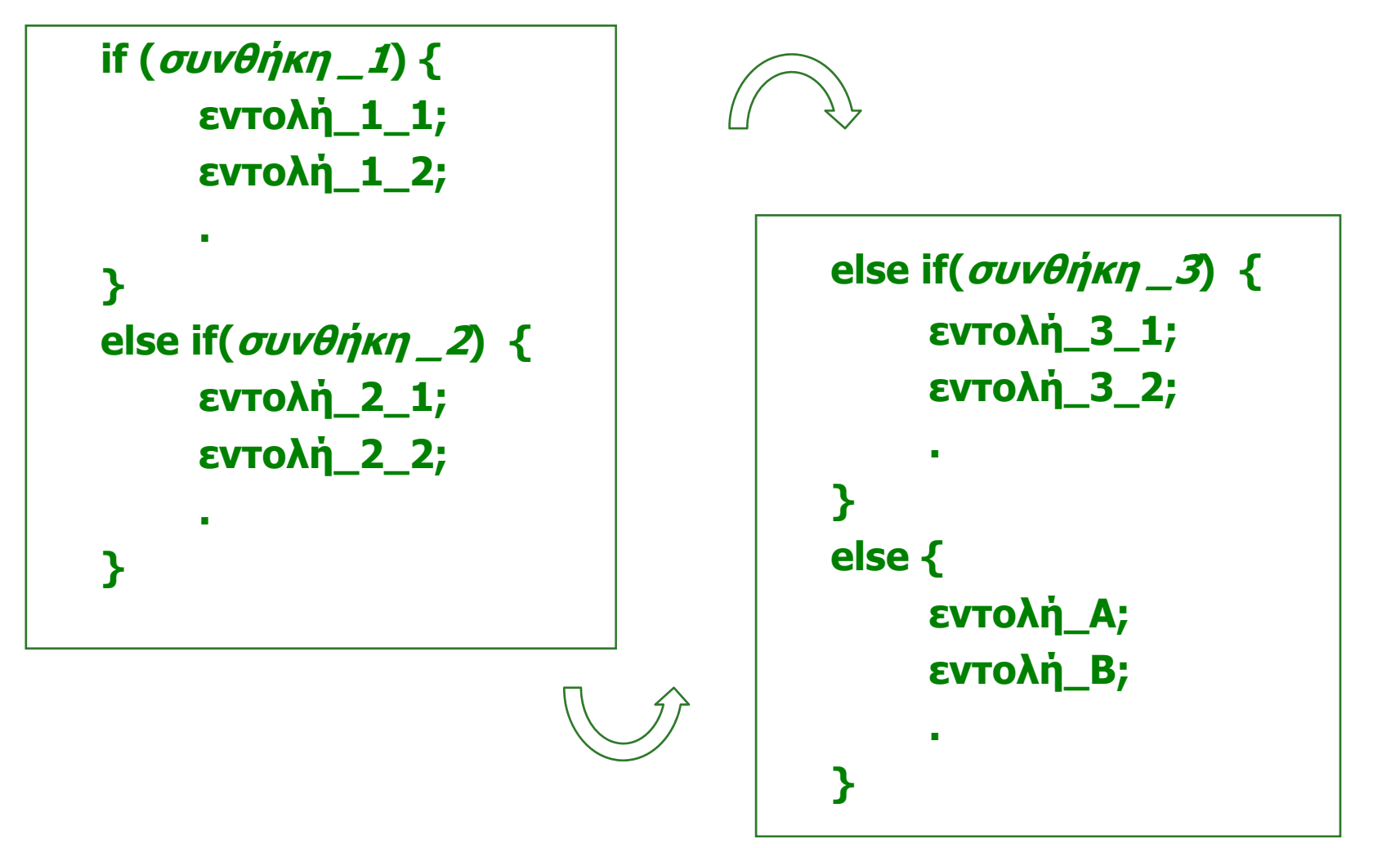

ROOT

**An Object-Oriented** Data Analysis Frameworl

# **Ο τελεστής παράστασης συνθήκης**

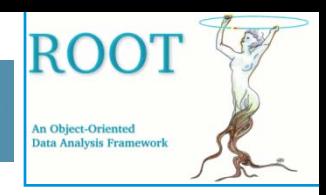

• Ο τελεστής παράστασης συνθήκης (conditional expression operator) "**?:"** έχει την ακόλουθη σύνταξη:

#### **συνθήκη ? παράσταση\_1 : παράσταση\_2**

και αντιστοιχεί στην ακόλουθη σύνταξη της εντολής if:

```
if(συνθήκη )
  παράσταση_1;
elseπαράσταση_2;
```
- • Ο τελεστής παράστασης συνθήκης **?:** παρέχει απλά έναν εναλλακτικό τρόπο γραφής της απλής εντολής if. Στη C αναφέρεται και ως τριαδικός τελεστής.
- $\bullet$ Για παράδειγμα, η επόμενη ανάθεση τιμής

min= $(x < y ? x : y)$ ;

θα εκχωρήσει στη min το μικρότερο από τις x και y.

#### **H εντολή switch.**

•Η γενική μορφή της εντολής **switch** είναι η ακόλουθη:

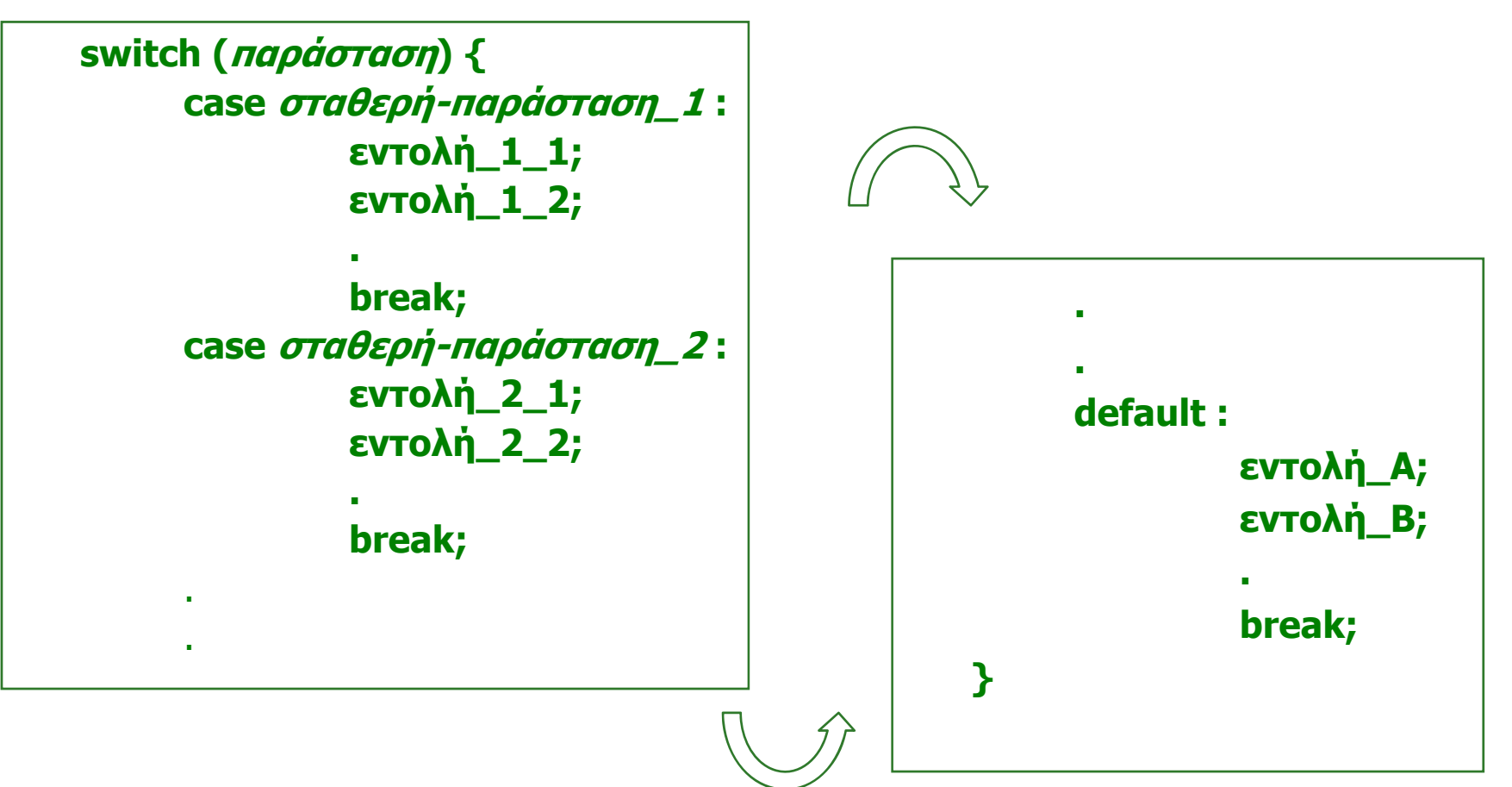

• Πρώτα υπολογίζεται η **παράσταση** και στη συνέχεια εκτελείται η περίπτωση (**case**) της οποίας η **σταθερή-παράσταση** ταυτίζεται με αυτή.

ROC

**An Object-Oriented** Data Analysis Framewor

#### **Παράδειγμα με την εντολή if**

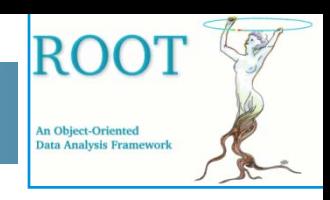

- • Να γραφεί ένα πρόγραμμα το οποίο να συγκρίνει μεταξύ τους τρεις ακεραίους αριθμούς και να υπολογίζει τον μικρότερό τους. Οι τρεις ακέραιοι να εισαχθούν στο πρόγραμμα από το πληκτρολόγιο. Να χρησιμοποιήσετε την εντολή **if**.
- •Ακολουθούν τρεις δυνατές λύσεις:

```
#include <iostream>using namespace std;
int main()
   { // finds the minimum of three input integers:
   int n1, n2, n3;
   cout << "Enter three integers: ";
   \text{cin} >> \text{n1} >> \text{n2} >> \text{n3};int min=n1; // now min < = n1if (n2 \lt min) min = n2; // now min \lt = n1 and min \lt = n2
   if (n3 \lt min) min = n3; // now min \lt = n1, min \lt = n2, and min \lt = n3
   cout << "Their minimum is " << min << endl;
}
```
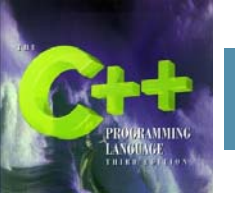

## **Παράδειγμα με την εντολή if**

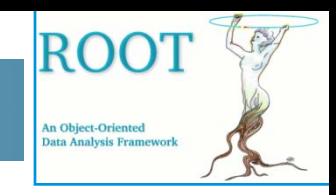

• Όπως και στην προηγούμενη λύση έτσι και στην παρακάτω χρήση της απλής εντολής if.

```
#include <iostream>using namespace std;
int main()
{ // finds the minimum of three input integers:
    int n1, n2, n3;
    cout << "Enter three integers: ";
    \text{cin} >> \text{n1} >> \text{n2} >> \text{n3};if (n1 \le n2 \& n1 \le n3) cout \lt\lt "Their minimum is "\lt\lt n1 \lt \lt{end};
    if (n2 \le n1 \& 2 \le n3) cout \lt \lt "Their minimum is "\lt \lt n2 \lt \lt \text{end};
    if (n3 \le n1 \& 8 \le n3 \le n2) cout \lt \lt "Their minimum is "\lt \lt n3 \lt \lt \text{end};
}
```
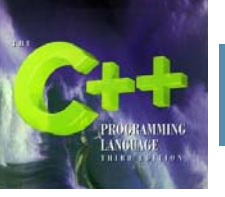

#### **Παράδειγμα με την εντολή if**

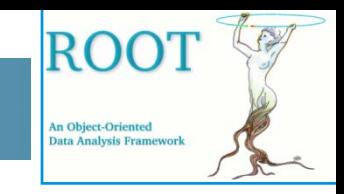

•Στη παρακάτω λύση γίνεται χρήση της εντολής if-else.

```
#include <iostream>using namespace std;
int main()
{ // finds the minimum of three input integers:
   int n1, n2, n3;
   cout << "Enter three integers: ";
   \text{cin} >> \text{n1} >> \text{n2} >> \text{n3};if (n1 < n2)
      if (n1 < n3) {cout << "Their minimum is " << n1 << endl;}
      else {cout << "Their minimum is " << n3 << endl;}
   else // n1 >= n2if (n2 < n3) {cout << "Their minimum is " << n2 << endl;}
      else {cout << "Their minimum is " << n3 << endl;}
}
```
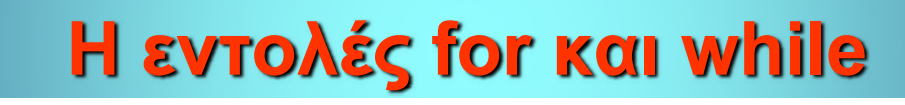

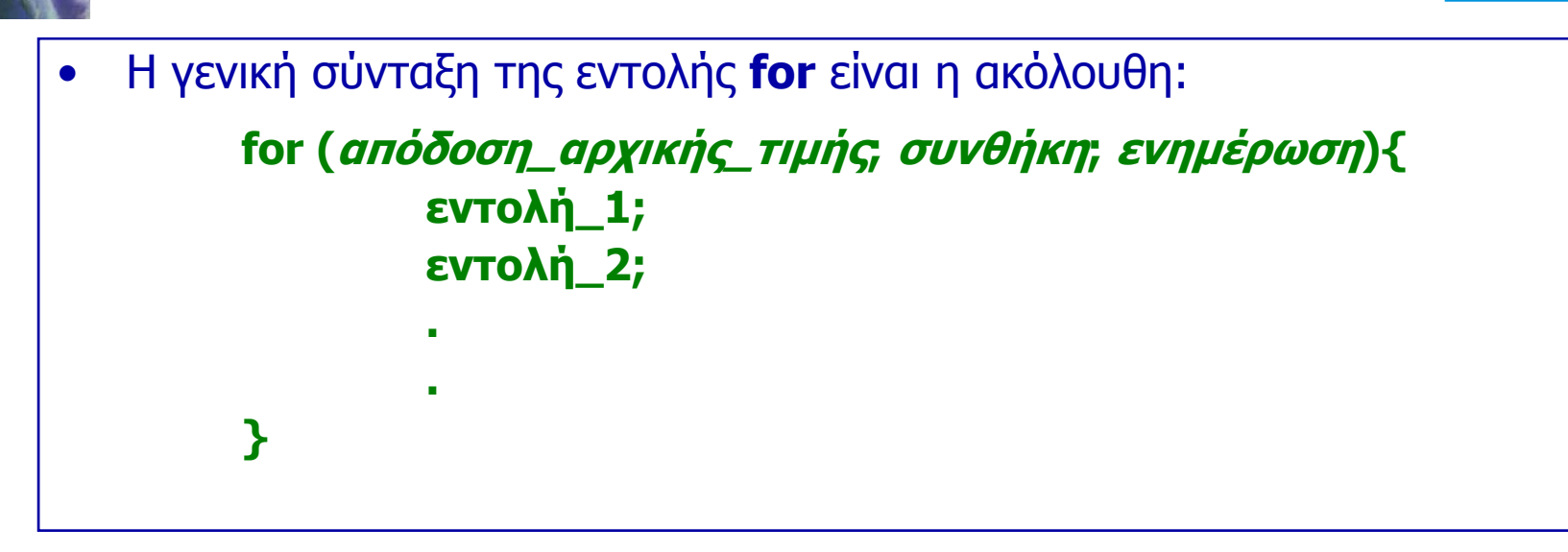

• Η γενική σύνταξη της εντολής **while** είναι η ακόλουθη: **while(συνθήκη){ εντολή\_1; εντολή\_2; .}**

**ROO** 

**An Object-Oriented** Data Analysis Frameworl

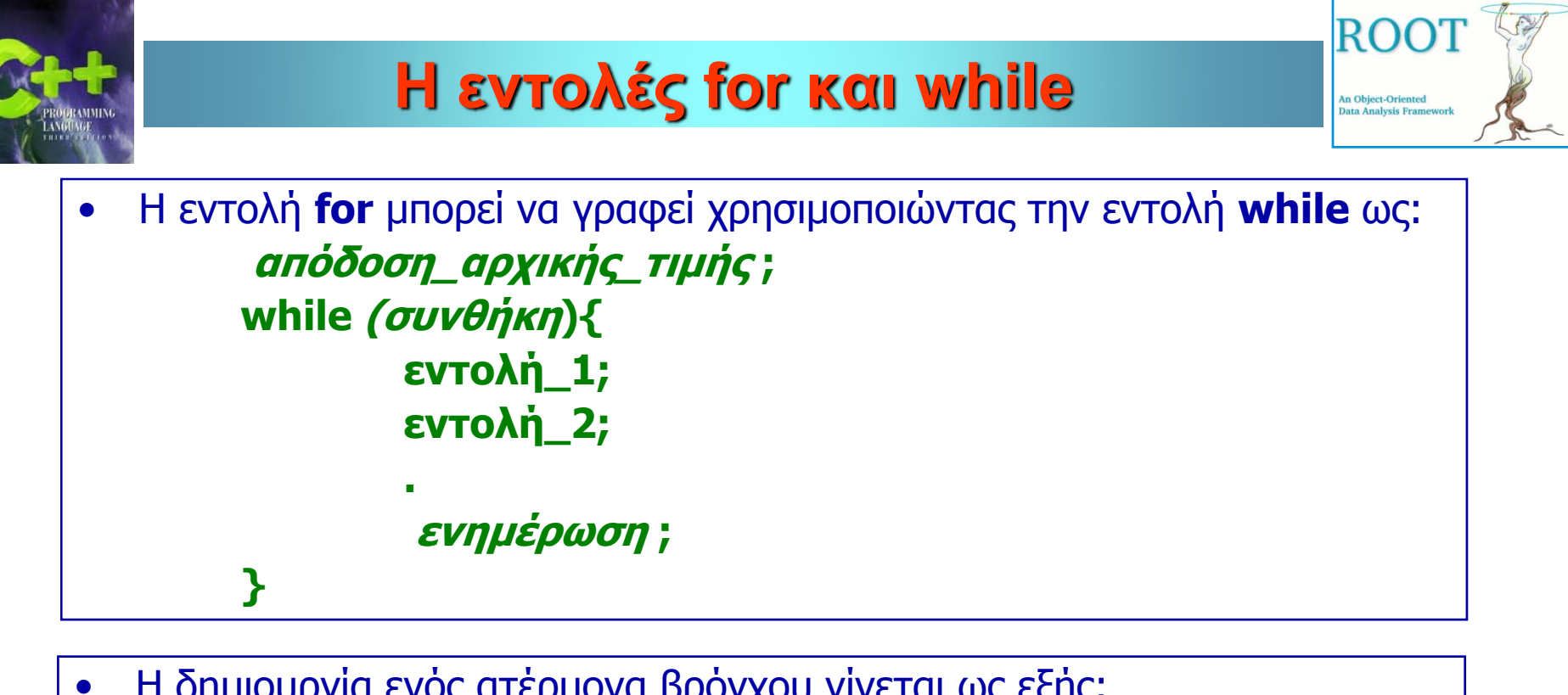

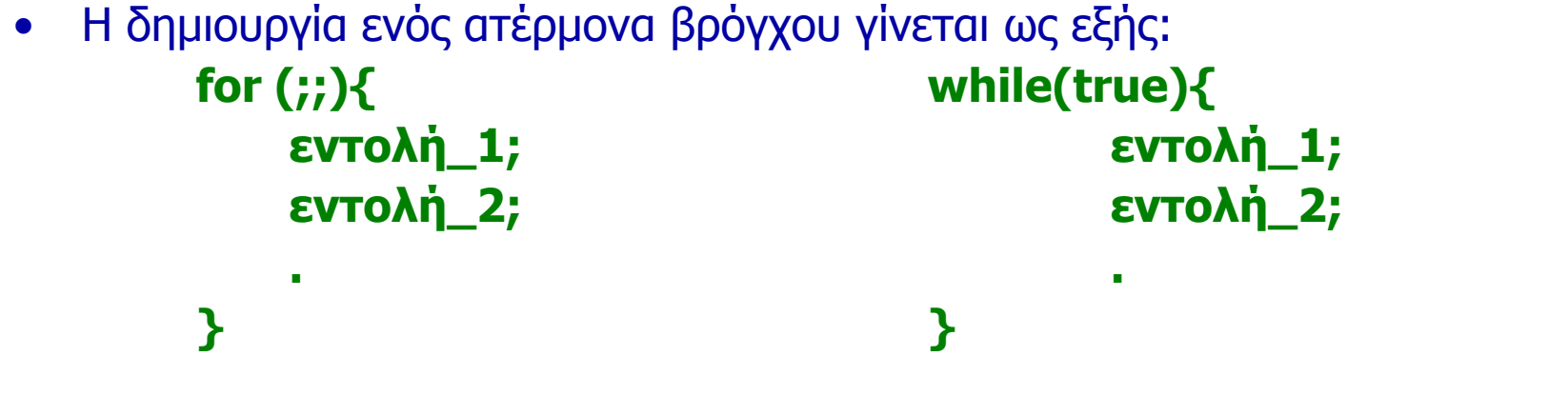

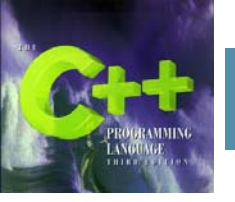

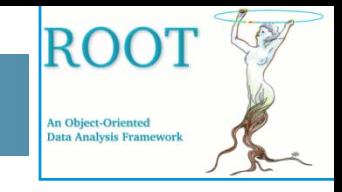

•Η γενική σύνταξη της εντολής **do-while** είναι η ακόλουθη:

```
do{
   εντολή_1;
   εντολή_2;
    ..} while(παράσταση);
```
- • Η εντολή **do-while**, όπως και οι εντολές for και while, χρησιμοποιείται για τη δημιουργία βρόγχων.
- Ο έλεγχος στην εντολή **do-while** γίνεται στο τέλος του βρόγχου σε αντίθεση με τις εντολές for και while στις οποίες <sup>ο</sup> έλεγχος γίνεται στην αρχή του βρόγχου. Αυτό σημαίνει πως το σώμα της εντολής εκτελείται τουλάχιστον μία φορά.

## **Παράδειγμα με την εντολή for**

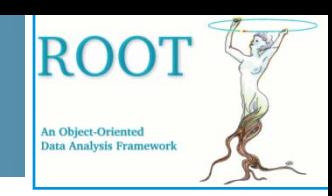

- • Να γράψετε ένα πρόγραμμα το οποίο να τυπώνει δέκα ψευδοτυχαίους ακεραίους αριθμούς. Στο αρχείο-κεφαλίδα <cstdlib> ορίζονται τα ακόλουθα:
	- $\bullet$ RAND\_MAX : <sup>ο</sup> μέγιστος ακέραιος
	- $\bullet$ int rand(): η συνάρτηση επιστρέφει έναν τυχαίο αριθμό από 0 έως RAND\_MAX.
	- • void srand(unsigned int seed) : η συνάρτηση αυτή εκτελείται μια φορά στην αρχή του προγράμματος και αρχικοποιεί την γεννήτρια των τυχαίων αριθμών σύμφωνα με τον ακέραιο seed

```
// Παραγωγή 10 ψευδοτυχαίων ακεραίων αριθμών
#include <cstdlib> // Ορίζει τα RAND_MAX , rand() και srand()
#include <iostream>using namespace std;
int main()
{ // τυπώνει 10 ψευδοτυχαίους αριθμούς:
    srand(1234); // αρχικοποίηση γεννήτριας με ακέραιο της αρεσκείας μας
    for (int i = 0; i < 10; i++){
       \text{cout} \ll \text{rand}() \ll \text{end};
     }
    cout << "RAND_MAX = " << RAND_MAX << endl;
}
```
#### **Παράδειγμα στην εντολή while**

 $\bullet$  Να γράψετε ένα πρόγραμμα το οποίο να τυπώνει δέκα ψευδοτυχαίους αριθμούς κινητής υποδιαστολής από το 20 έως το 80.

```
// Παραγωγή 10 ψευδοτυχαίων αριθμών κινητής υποδιαστολής μεταξύ 20 και 80
#include <cstdlib> // Ορίζει τα RAND_MAX , rand() και srand()
#include <iostream>using namespace std;
int main()
{ // τυπώνει 10 ψευδοτυχαίους αριθμούς κινητής υποδιαστολής :
    srand(8765); // αρχικοποίηση γεννήτριας με ακέραιο της αρεσκείας μας
    int i=0;
    while(i<10) {
       double x = (double) rand()/(double)RAND_MAX; // ψευδοτυχαίος μεταξύ 0-1
       cout << x*(80-20)+20 << endl;
       ++i;}
}
```
ROC

**An Object-Oriented** ata Analysis Framey

#### **Παράδειγμα στην εντολή while**

 $\bullet$  Να γράψετε ένα πρόγραμμα το οποίο να τυπώνει δέκα ψευδοτυχαίους ακεραίους αριθμούς σε ένα διάστημα της αρεσκείας σας. Αρχικοποιείστε την γεννήτρια αριθμών με το ρολόι του συστήματος.

```
// Παραγωγή ψευδοτυχαίων αριθμών σε συγκεκριμένο διάστημα
#include < cstdlib>#include <ctime> // defines the time() function
#include 
//#include <time.h> // use this if <ctime> is not recognized
using namespace std;
int main()
{ // prints pseudo-random numbers:
    unsigned seed = time(NULL); \frac{1}{2} // uses the system clock
    \text{cout} \ll \text{"seed} = \text{''} \ll \text{seed} \ll \text{end};
    srand(seed); \frac{1}{2} // initializes the seed
    int min, max;
    cout << "Enter minimum and maximum: ";
    cin >> min >> max; // lowest and highest numbers
    int range = max - min + 1; \frac{1}{1} number of numbers in range
    for (int i = 0; i < 20; i++) {
        int r = \text{rand}() / 100\%range + min;
        \text{cout} \ll r \ll \text{end};
    }
}
```
RO0

**An Object-Oriented** ta Analysis Framer

#### **Η εντολές break - continue - goto**

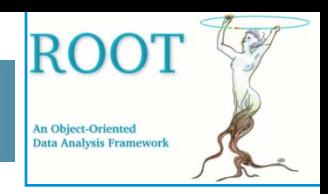

• Η εντολή **break** μας επιτρέπει να βγούμε από ένα βρόγχο χωρίς να εκτελέσουμε τον έλεγχο της αρχής ή του τέλους.

```
for( int i=1; i \lt 10; ++i){
   if(i==6){ // Μόλις το i πάρει την τιμή 6 εκτελείται το break
      break;
   }
   cout << i << endl; // Εκτύπωση του i
}
```
• Η εντολή **continue** χρησιμοποιείται σε περιπτώσεις στις οποίες επιθυμούμε να παραμείνουμε σε ένα βρόγχο, αλλά να αγνοήσουμε κάποιες από τις εντολές του.

```
for(int i=1; i<=10; ++i){
   if((i==4)||(i==6)){ // Μόλις το i πάρει τις τιμή 4 ή 6 εκτελείται το continue
      continue;
   }
   cout << i << endl; // Εκτύπωση του i
}
```
#### **Η εντολές break - continue - goto**

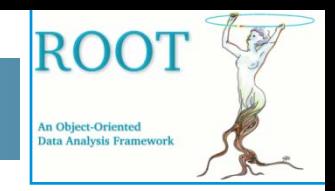

• Η εντολή **goto** χρησιμοποιείται για να κάνουμε ένα άλμα σε ένα σημείο του προγράμματος το οποίο καθορίζεται από μία ετικέτα.

```
// Χρήση της εντολής goto για έξοδο από ένθετους βρόχους
#include <iostream> // defines cout
using namespace std;
int main()
\{ const int N=5;
   for (int i=0; i < N; i++\}for (int j=0; j < N; j++){
          for (int k=0; k < N; k++)
              if (i+i+k > N) goto esc;
              else cout << i+j+k << "";
              cout << "*";
       }
       esc: cout << "." << endl; // inside the i loop, outside the j loop
   }
}<br>}
```
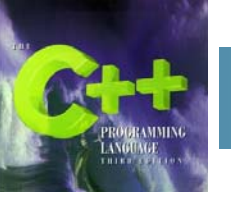

### **Μαθηματικές συναρτήσεις**

• Οι ορισμοί των βασικών μαθηματικών συναρτήσεων βρίσκονται στο αρχείοκεφαλίδα <cmath> το οποίο πρέπει να περιλαμβάνεται στα προγράμματα μας.

#### Μερικές από τις συναρτήσεις που ορίζονται στην κεφαλίδα <cmath>

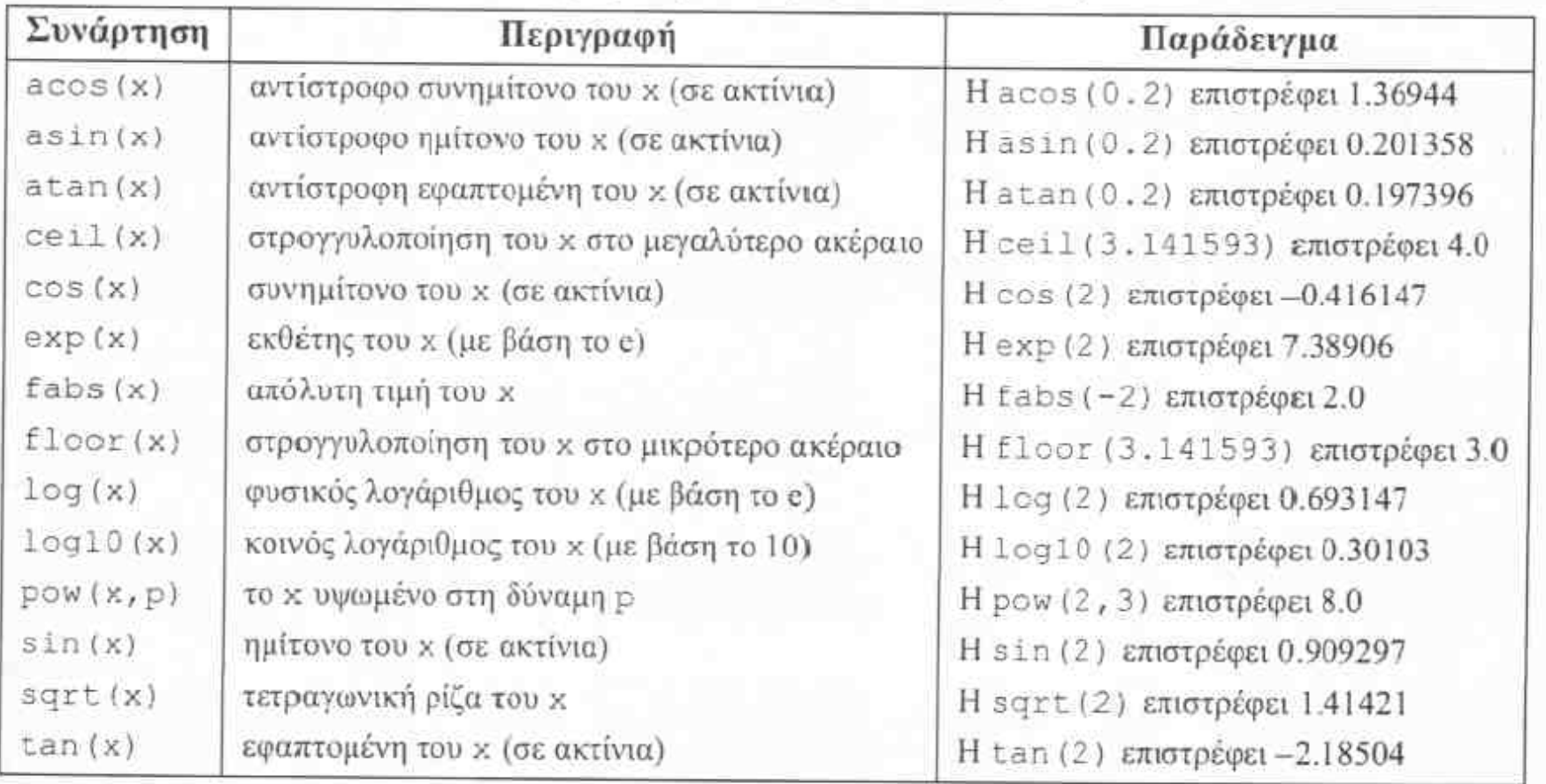

RO

**An Object-Oriented** ata Analysis Framewo

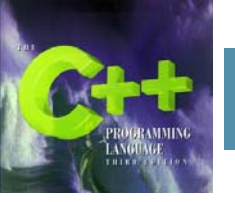

#### **Λέξεις κλειδιά στη C++**

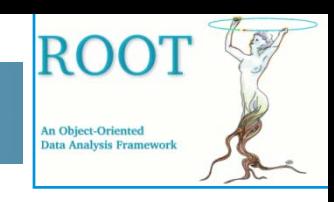

• Λέξη κλειδί (keyword) σε μια γλώσσα προγραμματισμού είναι μια λέξη η οποία έχει ήδη οριστεί και είναι δεσμευμένη για συγκεκριμένο σκοπό στα προγράμματα αυτής της γλώσσας. Η Καθιερωμένη C++ έχει τώρα 74 λέξεις κλειδιά.

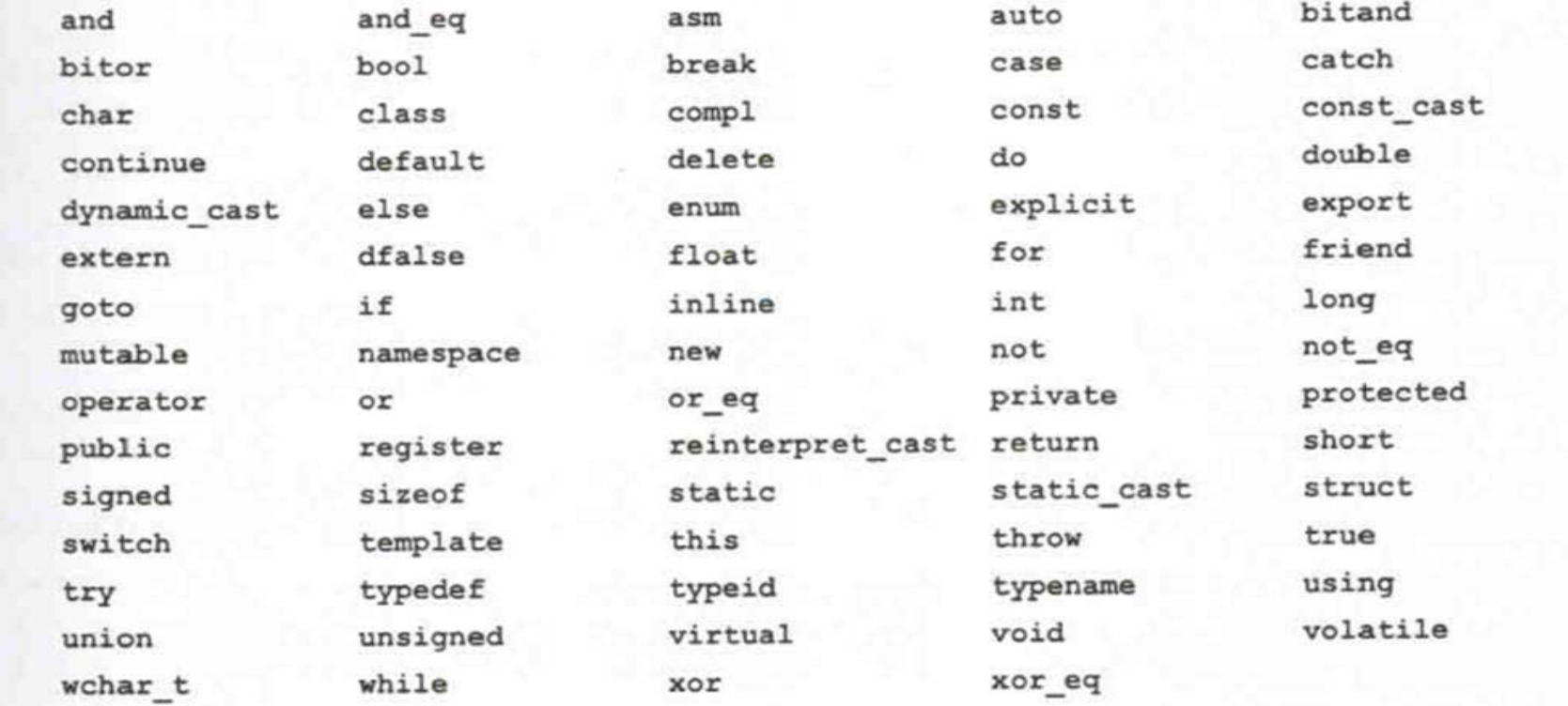

# **Άσκηση: Το παραγοντικό n!**

• Να γράψετε ένα πρόγραμμα το οποίο να υπολογίζει το παραγοντικό ενός αριθμού <sup>ο</sup> οποίος να εισάγεται από το πληκτρολόγιο.

```
// Υπολογισμός n!
#include <iostream>using namespace std;
int main()
{ // τυπώνει to n!:
     int n;
     cout << "Dose to n: "<< endl;
     cin \gg n; //Εισαγωγή του n
     if(n<0) {
        cout << "n < 0 !!!!!" << endl;
        return 0; // Τερματισμός εάν n<0
      }
     double factorial = 1;
     for (int i = 1; i \le n; i + 1)
        factorial *= i;cout << n << "! = " << factorial << end;}<br>}
```
ROC

**An Object-Oriented** ata Analysis Framew

#### **Άσκηση: Οι αριθμοί Fibonacci**

- $\bullet$  Να γράψετε ένα πρόγραμμα το οποίο να τυπώνει όλους τους αριθμούς Fibonacci μέχρι το όριο που δίνει <sup>ο</sup> χρήστης.
- $\bullet$ • Οι αριθμοί Fibonacci F<sub>0</sub>, F<sub>1</sub>, F<sub>2</sub>, F<sub>3</sub> ... δίνονται αναδρομικά από τις εξισώσεις:  $F_0=0$   $F_1=1$   $F_n=F_{n-1}+F_{n-2}$

```
// Οι αριθμοί Fibonacci
#include <iostream>using namespace std;
int main()
{ // prints Fibonacci numbers:
 long bound;
 cout << "Enter a positive integer: ";
 cin >> bound;
 cout << "Fibonacci numbers << "<< bound << ":\n0, 1";
 long f0=0, f1=1;
 while (true) {
     long f2 = f0 + f1;if (f2 > bound) break; // terminates the loop immediately
     cout << ", " << f2;
     f0 = f1;f1 = f2;}
}
```
ROC

**An Object-Oriented** ata Analysis Frame